# <span id="page-0-0"></span>Principios del modo matemático

Composición de textos científicos

17 de septiembre de 2021

## 1 Dos tipos de fórmulas

Las fórmulas en un texto matemático pueden aparecer dentro de una línea  $in$ line o resaltadas y centradas *displayed*. Las primeras en LAT<sub>E</sub>X se encierran entre \$ y las segundas entre \[ y \]. Por ejemplo la fórmula  $x + y = 2$  se ha escrito como  $x+y=2$  mientras que  $\[\ \ x+y=2 \ \]\]$  (que se suele escribir en tres líneas) daría lugar a

 $x + y = 2$ 

Los espacios en las fórmulas matemáticas son en general irrelevantes, así que  $\{ x + y = 2 \}$  daría el mismo resultado. Cabe preguntarse en el primer caso por qué no tecleamos la fórmula como texto, sin \$, el resultado sería entonces  $x+y=2$  que es más feo y posiblemente incoherente con el tipo de letra de otras fórmulas que involucren  $x \in y$ . Esto se aplica también fórmulas mínima que solo contiene un carácter. Seguro que te resultaría raro leer en un libro algo de la forma:

Despejamos la x de

$$
2x - 4 = 0.
$$

Lo correcto habría sido escribir "Despejamos la \$x\$ de" para que se preserve el tipo de letra.

Si examinas fuentes escritas por otras personas, a veces verás  $\$\$ ...\$\$ en lugar de  $\langle \ldots \rangle$  porque en T<sub>E</sub>X, que es la base de L<sup>A</sup>T<sub>E</sub>X, es así. A pesar de que funciona y es más fácil de teclear, es preferible evitarlo porque en  $c$ iertas situaciones muy particulares no gestiona bien centrados y espacios<sup>1</sup>.

Una de las peculiaridades de las expresiones matemáticas es que a menudo contienen elementos que no respetan la altura natural de la l´ınea. Los casos más simples son los subíndices y superíndices que en LAT<sub>EX</sub> se indican respectivamente con  $\Box$  y  $\hat{ }$ . Cuando estos tengan más de un carácter o comando, los agruparemos con llaves. Por ejemplo,  $E = mc^2$  es \$E=mc<sup> $\text{2$$ </sup> y

<sup>&</sup>lt;sup>1</sup> Para complicar más las cosas, en principio  $\mathfrak{F}\ldots\mathfrak{F}$  también es T<sub>E</sub>X y su reflejo en L<sup>A</sup>T<sub>E</sub>X debería ser  $\langle \ldots \rangle$  pero prácticamente nadie lo usa y, hasta donde yo sé, en este caso no hay ninguna diferencia.

 $E = mc^{1+1}$  es \$E=mc^{1+1}\$. Esto lleva a la duda de cómo teclear una llave si queremos que aparezca de verdad, basta poner  $\setminus$  delante. Así tenemos

 ${x_n} \leftrightarrow \{x_n\}$  $\sum_{n=1}^{\infty} \leftrightarrow \langle x_n \rangle - \{n=1\}^{\infty}$ 

Además hemos aprendido que el comando \infty da lugar a  $\infty$ .

La regla general es que en LATEX los símbolos matemáticos se reemplazan por sus nombres en ingl´es o por abreviaturas suyas precedidos de la barra hacia atrás  $\setminus$  y, en general, esta misma filosofía se aplica a los comandos LATEX aunque no correspondan a s´ımbolos matem´aticos (como vimos con \LaTeX y \today). Es tambi´en un hecho general que los espacios tras un comando no se tienen en cuenta, por ello se usa {\LaTeX} o \LaTeX{} si queremos aislar el resultado del comando \LaTeX de la siguiente palabra.

Ejemplos bastante comunes de comandos matem´aticos son los que dan lugar a las letras griegas, para las que se usan el nombre completo (si se desean en mayúsculas, se pone la primera letra en mayúsculas). Así

```
\setminus [
 \alpha^\beta,
 \qquad
 \Omega^{\lambda^2},
 \qquad
 \theta(\pi)
\setminus]
```
da lugar a

$$
\alpha^{\beta}, \qquad \Omega^{\lambda^2}, \qquad \theta(\pi)
$$

 $y$  además hemos aprendido que  $\qquad$ quad introduce cierta separación entre fórmulas.

Las funciones trigonométricas básicas son \sin, \cos, \tan, etc. Si utilizamos el paquete de idioma babel con la opción spanish tendremos la traducción<sup>[2](#page-0-0)</sup> \sen. Otras funciones son \log, \exp, \min, \max, \inf, \sup y seguro que puedes imaginar más ejemplos y comprobarlos en un manual.

De nuevo surge la pregunta de para qué necesitamos escribirlo de esta forma si podríamos teclearlo como texto. Seguramente los siguiente responda a la pregunta:  $\cos 0 + \tan(0+0)$ 

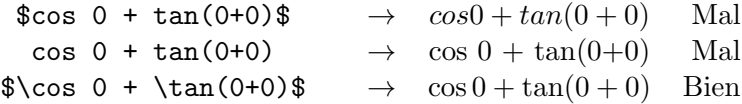

De acuerdo, en la del centro quizá habría que decir que está regular. Su problema es que, siendo un poco exigente, el espaciamiento no es el adecuado.

 $2^2$ Más adelante en el curso veremos cómo definir  $\text{sen}$  u otros comandos nosotros mismos.

#### 2 Fracciones y raíces

Hay algunos comandos LAT<sub>EX</sub> que necesitan argumentos. Los más comunes son las fracciones. Su formato es \frac{}{} donde entre las primeras llaves se pone el numerador denominador y entre las segundas el denominador. Omitir las llaves solo funciona con números de un dígito. La mayor parte de los editores completan el comando para que sea más fácil de usar. LATEX toma decisiones "inteligentes" acerca del tamaño de la fracción. Por ejemplo, con E=\frac{3}{4} mc^2 obtenemos  $E = \frac{3}{4}mc^2$  en una fórmula *in-line* pero como *displayed* sería

$$
E=\frac{3}{4}mc^2
$$

(por cierto, aunque suene a broma, esta fórmula apareció en la física del siglo XX para la energía del electrón antes de la llegada de la relatividad).

También las fracciones de fracciones siguen normas sensatas acerca del tamaño:

$$
\frac{x+\frac{1}{2}}{y} \leftrightarrow \frac{x+\frac{1}{2}}{y}
$$

Más adelante veremos como cambiar esto a nuestro gusto.

Las raíces cuadradas responden a  $\sqrt{\sqrt{...}}$  y se generalizan a raíces de índice n mediante  $\sqrt{\sqrt{n}}$ ...}. Por ejemplo

$$
\sqrt{\frac{1+x}{1-x}} \leftrightarrow \sqrt{\frac{1+x}{1-x}} \cdot \sqrt{1+2^4} \leftrightarrow \sqrt{\sqrt{3}} \cdot 1+2^4
$$

Yo prefiero leer en un libro  $(1+x)^{1/5}$  que  $\sqrt[5]{1+x}$  o  $(1+x)^{\frac{1}{5}}$ . La estructura de \sqrt[n]{...} no es arbitraria. En LAT<sub>E</sub>X un posible parámetro opcional se escribe entre corchetes. Buscando la analog´ıa con algunos temas de programación (Python,  $C++$ ) que probablemente te suenen, el comando \sqrt funciona como si asignara por defecto contenido vacío a lo que está encima del "paraguas" mientras que un parámetro opcional sobreescribe el valor por defecto. Si no me equivoco, tardaremos bastante en ver alguna otra cosa en IAT<sub>EX</sub> que admita un parámetro opcional.

### 3 Operadores con límites

Algunas de las funciones que hemos visto y en general algunos operadores (comandos) admiten l´ımites. Como regla general los superiores se indican como si fueran superíndices y los inferiores como subíndices. Estos límites se colocan automáticamente dependiendo de si la fórmula es in-line o displayed. El primer ejemplo básico son los límites, en sentido matemático, que como cabía esperar se indican con  $\lim y$  también como cabía esperar  $\to$ indica el "tiende a". Por ejemplo

$$
\lim_{x \to 0^+} x^{\tan x} = 1
$$

se obtiene con

\[ \lim\_{x\to 0^+} x^{\tan x}=1 \]

y en una línea veríamos  $\lim_{x\to 0^+} x^{\tan x} = 1$ .

Algo similar se puede decir de máximo, mínimo, supremo e ínfimo. Por ejemplo, ¿sabrías dar una fuente para las fórmulas

$$
\inf_{x>0} \frac{\cos x}{1+x^2} \qquad \text{y} \qquad \max_{n>1} \{ \exp(10n - n^2) \}.
$$

Los operadores llamados "grandes" admiten también límites superiores. Los más utilizados son

\sum, \prod, \bigcup y \bigcap

que sin sus límites dan lugar a

 $\sum_{y}$ ,  $\prod_{y}$ ,  $\prod_{y}$  $\bigcap$ .

Por ejemplo, la famosa identidad del problema de Basilea y una de las leyes de Morgan  $\alpha$ 

$$
\sum_{n=1}^{\infty} \frac{1}{n^2} = \frac{\pi^2}{6} \qquad \text{y} \qquad \bigcup_{j \in J} A_j^c = \left(\bigcap_{j \in J} A_j\right)^c
$$

se obtendrían con el código

```
\sum_{n=1}^{\infty}\frac{1}{n^2}
 =
 \frac{\pi^2}{6}
y
 \bigcup_{j\in J}A_j^c
 =
 \big(
 \bigcap_{j\in J}A_j
```
Más adelante veremos los diferentes delimitadores pero el último ejemplo ya muestra que \big( y \big) producen paréntesis un poco más grandes de lo normal. Dicho sea de paso, lo mismo funcionaría para las llaves, con \big\{ y \big\}, y \Big dar´ıa un tama˜no todav´ıa mayor.

Las integrales siguen la filosofía anterior, así podríamos escribir la consecuencia del teorema fundamental del cálculo

$$
\frac{d}{dx} \int_0^x f = f(x)
$$

con

\big)^c

 $\frac{d}{dx}$  $\int_0^x f = f(x)$ 

Hay un punto con las integrales sobre el que volveremos más adelante y es que cómo espaciar el diferencial. Por ejemplo, si uno es un poco purista la fórmula

$$
\int_0^1 x dx = \frac{1}{2}
$$

que se obtendría con  $\int_0^1 x dx = \frac{12}$  queda un poco fea porque  $x \, y \, dx$  están pegados. Casi todo el mundo se contenta con  $x \, dx$  y algunos quieren ver  $x dx$ , esto es, con la "d" recta.

# 4 Operadores binarios y relaciones binarias

Aparte de cosas como =, > y alguna otra más que podemos teclear directamente con nuestro teclado los operadores que suelen relacionar dos términos de una expresión matemática son

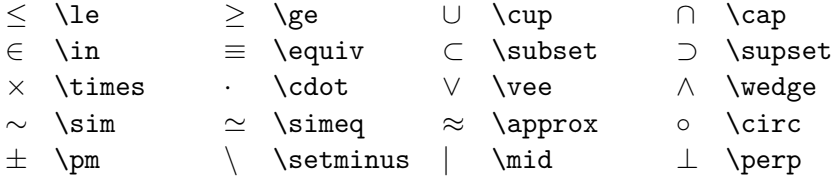

Muchos de ellos se pueden negar al precederlos de \not. Así  $\napprox$  se obtienen con \not\approx. Están las abreviaturas particulares \notin, \ne y \nmid para  $\notin$ ,  $\neq$  y  $\downarrow$ . La última es casi obligatoria porque **\not\mid** no da el resultado esperado. Con mucho, \not\mid es el comando que más uso de los definidos en el paquete amssymb, lo que da una idea de que el resto no son muy comunes.

Aunque la aplicación web detexify es poco más que un juguete, nos puede sacar de algún apuro si tenemos pulso y no queremos buscar en la documentación. Basta dibujar en <https://detexify.kirelabs.org> el símbolo deseado e intentará darnos el código.

Los editores de LAT<sub>EX</sub> suelen ofrecer en algún sitio una lista de los símbolos más comunes u otros más extraños. Incluso los usuarios más experimentados de vez en cuando los dan vistazo.